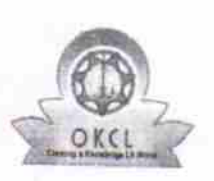

## eVidyalaya Half Yearly Report

Department of School & Mass Education, Govt.<br>of Odisha

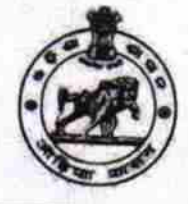

2801

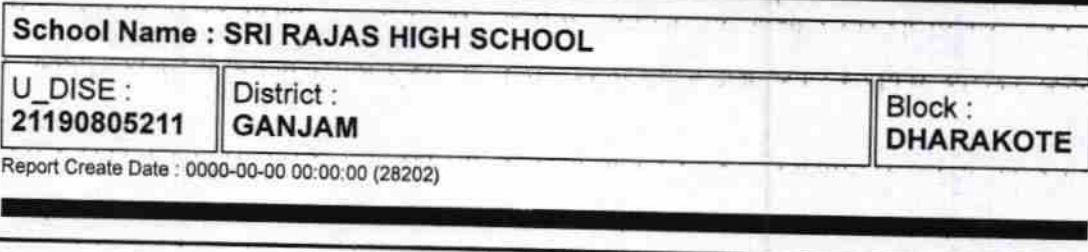

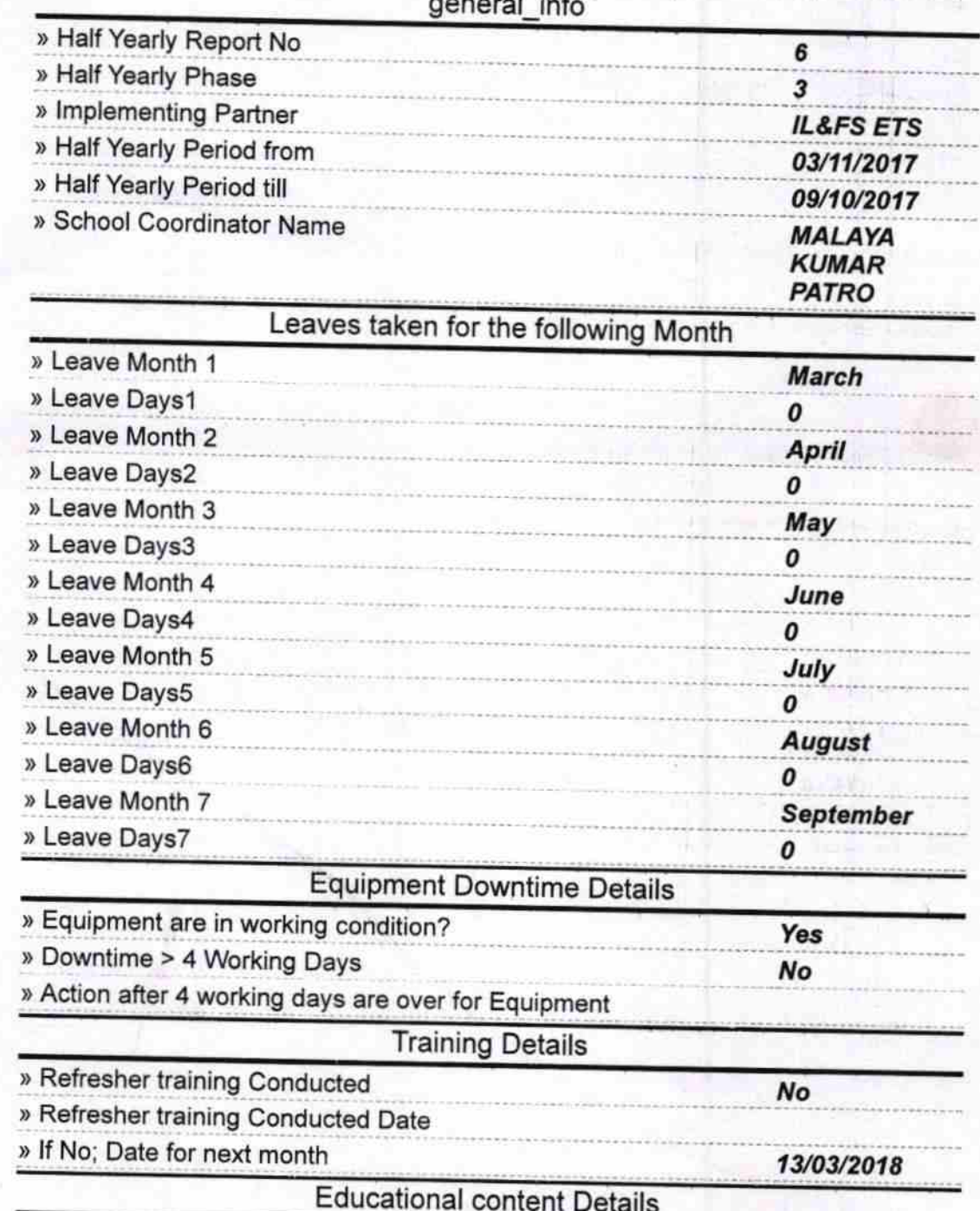

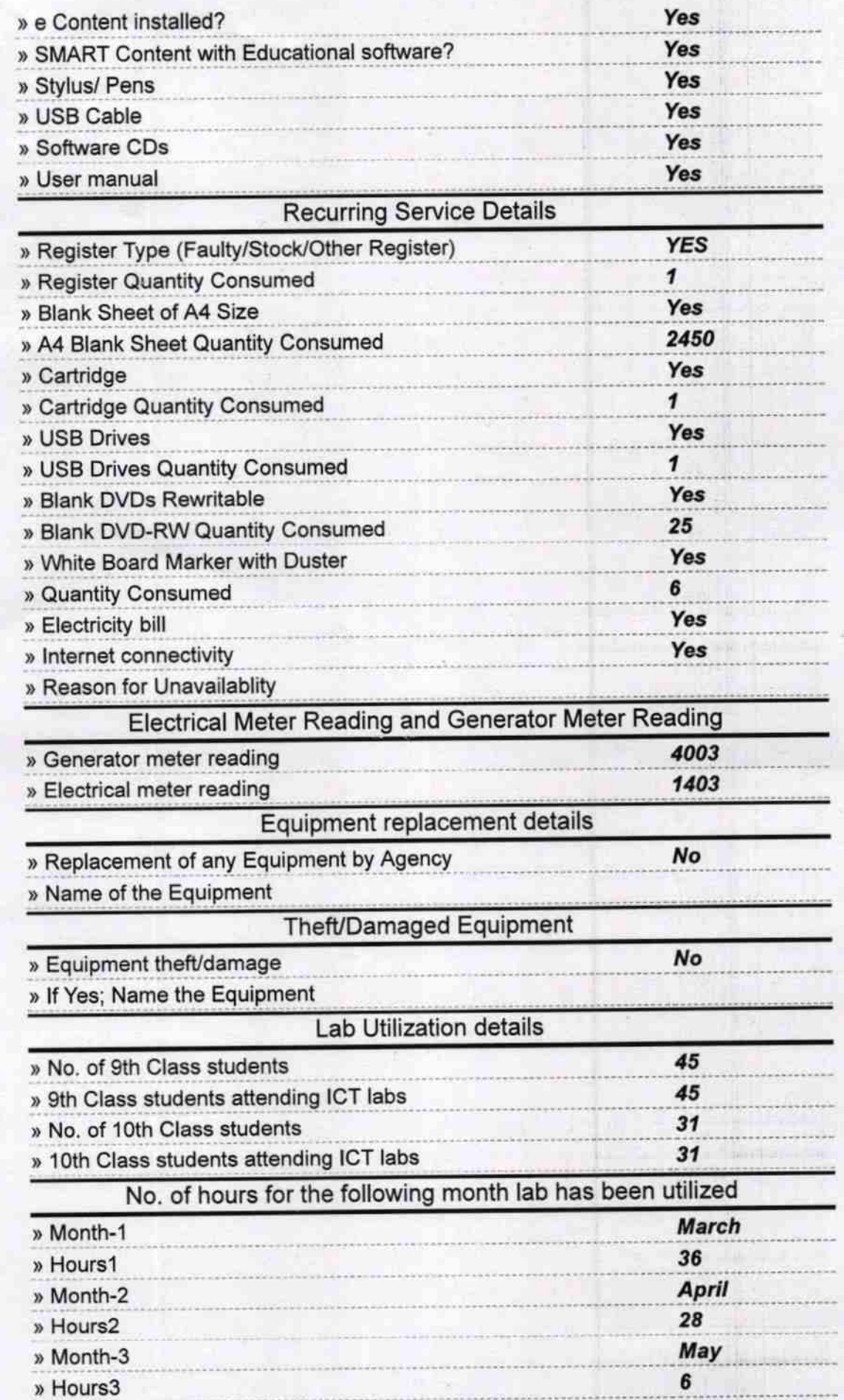

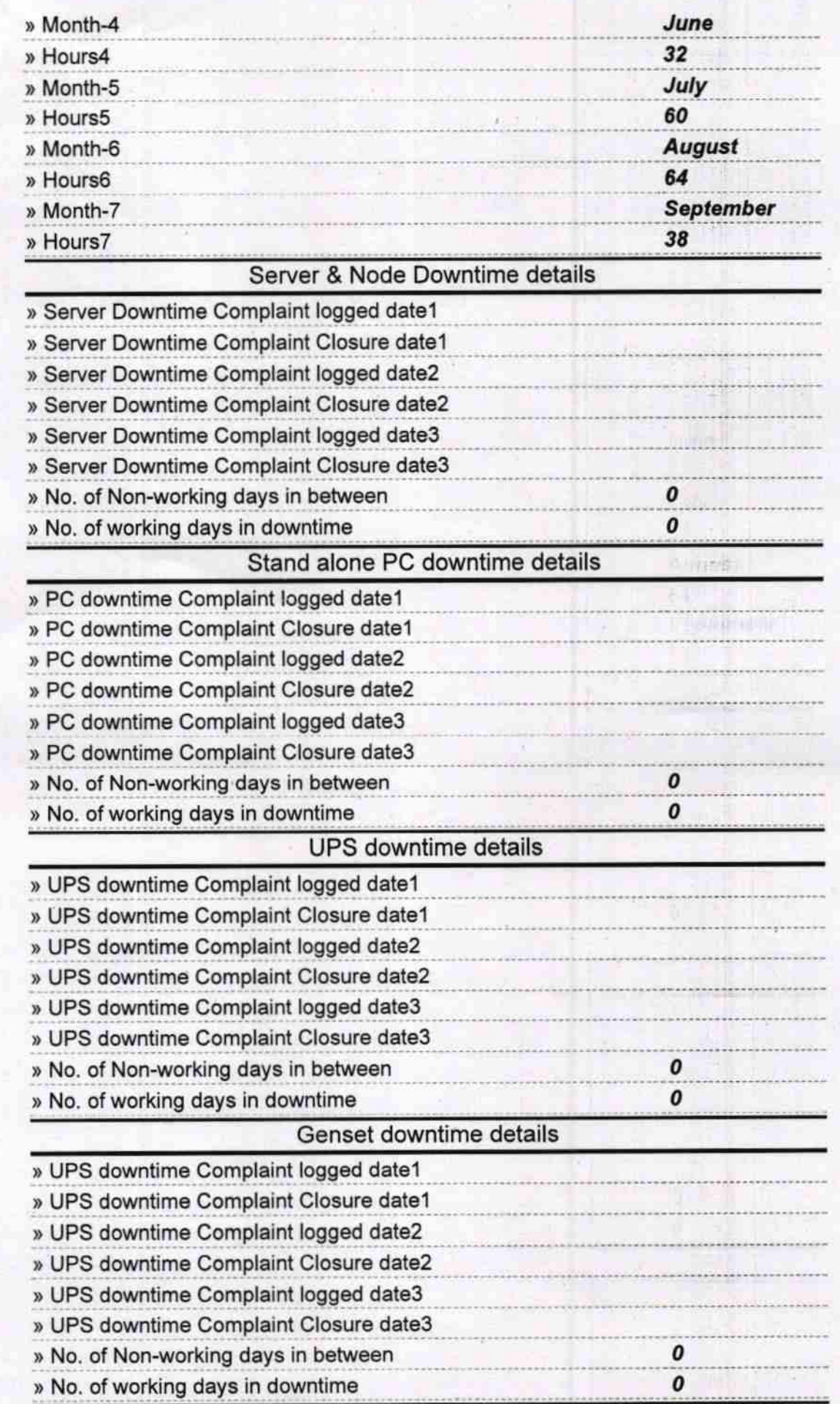

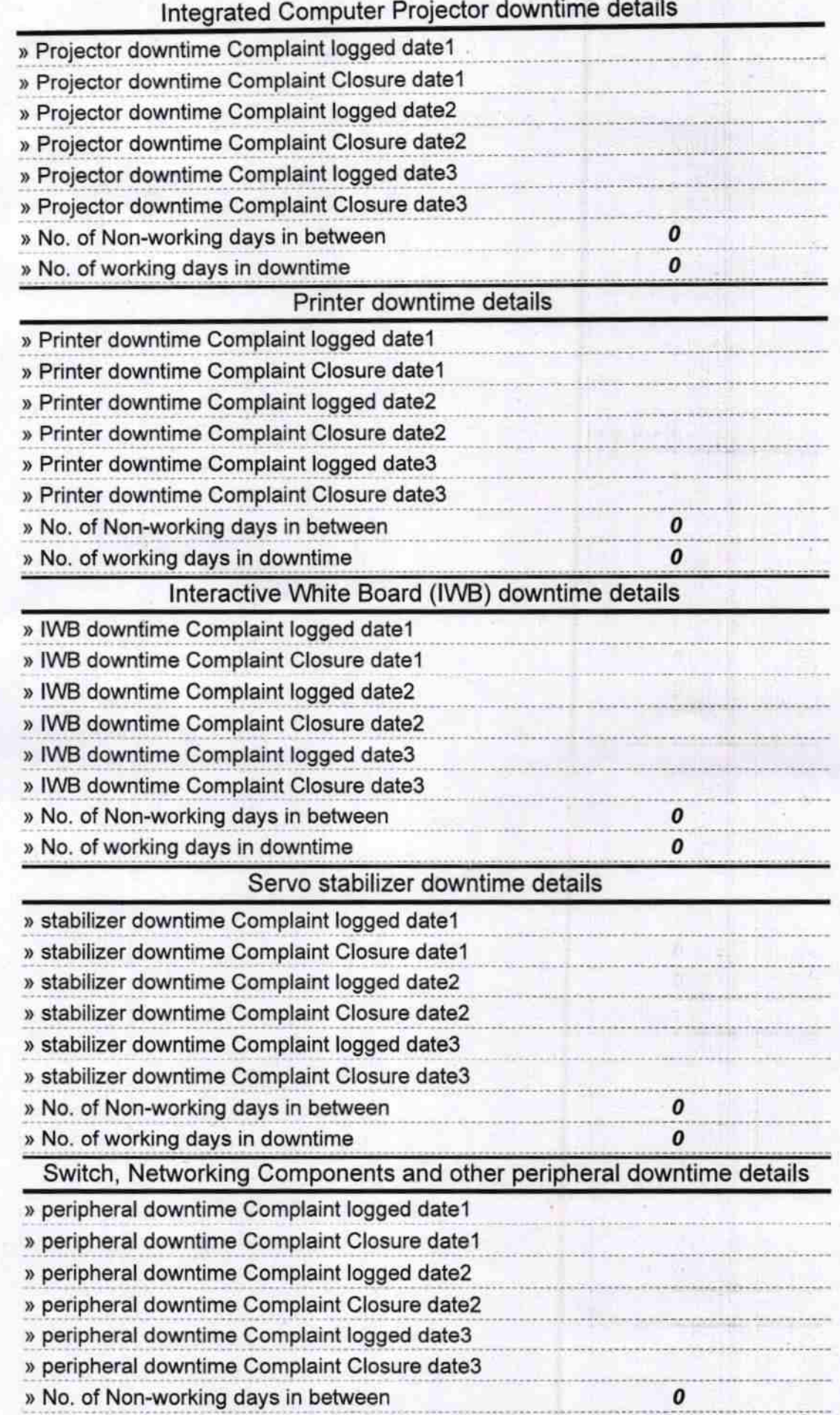

,

 $-1 - 1 - 1$ 

 $\overline{G}$ Head Master

he tu became with Sint

Signature of Head Master IM is dess with Seal